© 2012 Marty Hall

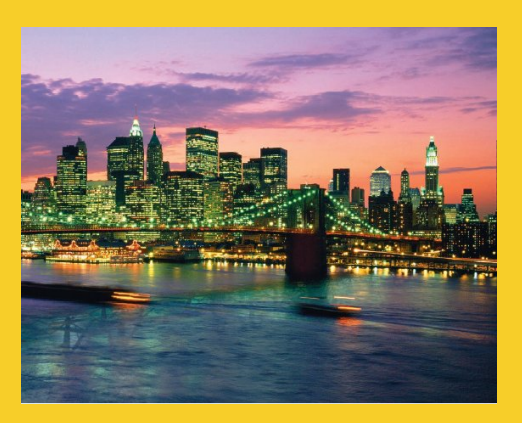

# **Invoking Native Applications from Java**

Originals of Slides and Source Code for Examples: http://courses.coreservlets.com/Course-Materials/java.html

**Customized Java EE Training: http://courses.coreservlets.com/** Java, JSF 2, PrimeFaces, Servlets, JSP, Ajax, jQuery, Spring, Hibernate, RESTful Web Services, Hadoop, Android. Developed and taught by well-known author and developer. At public venues or onsite at *your* location.

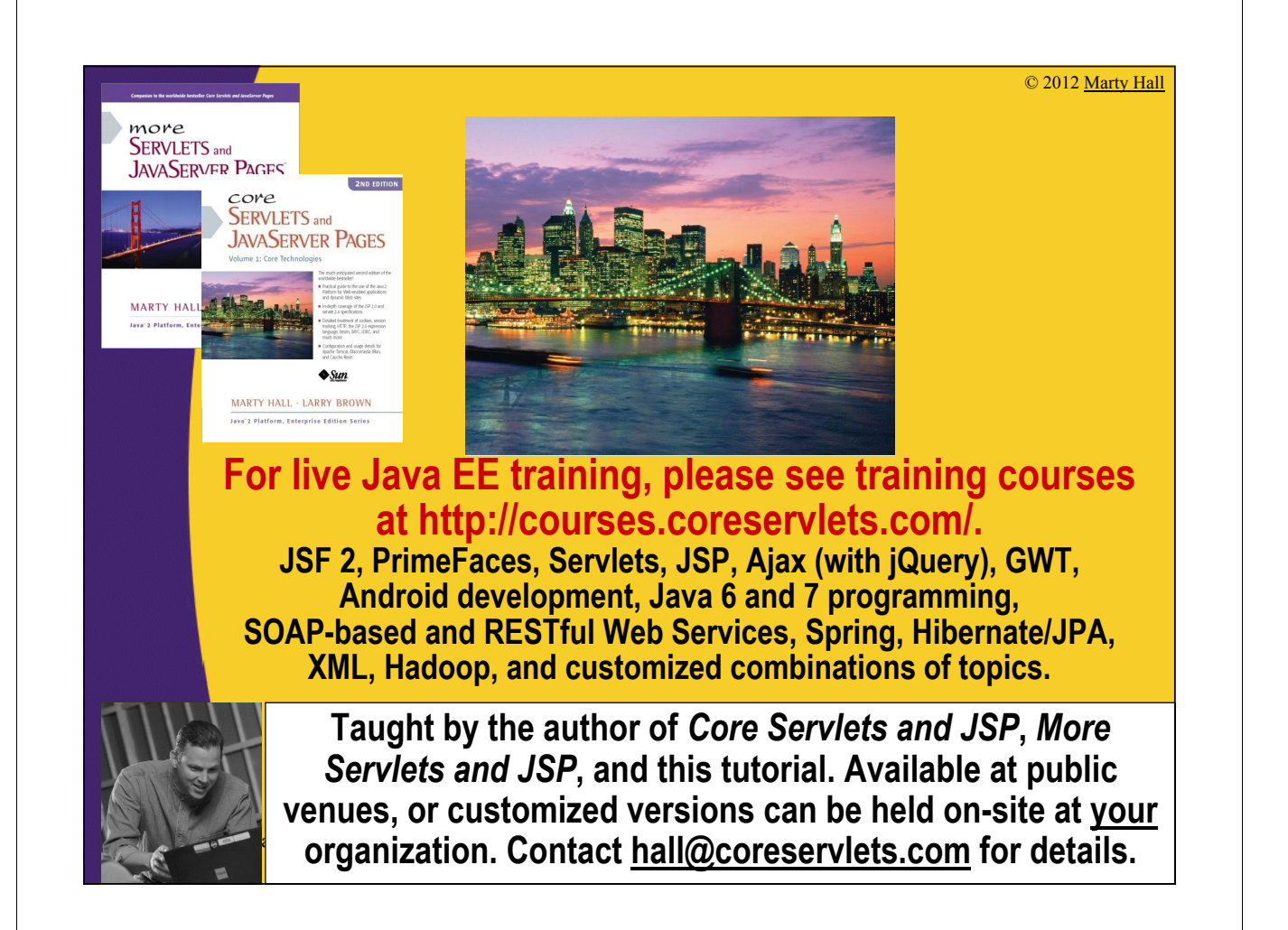

# **Agenda**

- **Integration options**
- **Invoking native programs**
- **Calling native functions**

## **Linking to Programs in Other Languages**

#### • **Invoke the program at the OS level**

- Use ProcessBuilder to invoke a random program, pass in arguments via the standard input, and read results via the standard output
	- Pros: easy to set up, can call arbitrary programs
	- Cons: limited argument passing, slow: big startup overhead

#### • **Use sockets**

- Use regular sockets to exchange data
	- Pros: fast if on same machine, can split in future
	- Cons: work to set up on both ends, need to parse data

#### • **Use native methods**

- Use JNI to link C and Java code
	- Pros: fast: suitable for fine-grained interactions
	- Cons: lots of work to set up, requires C, C++, or assembly

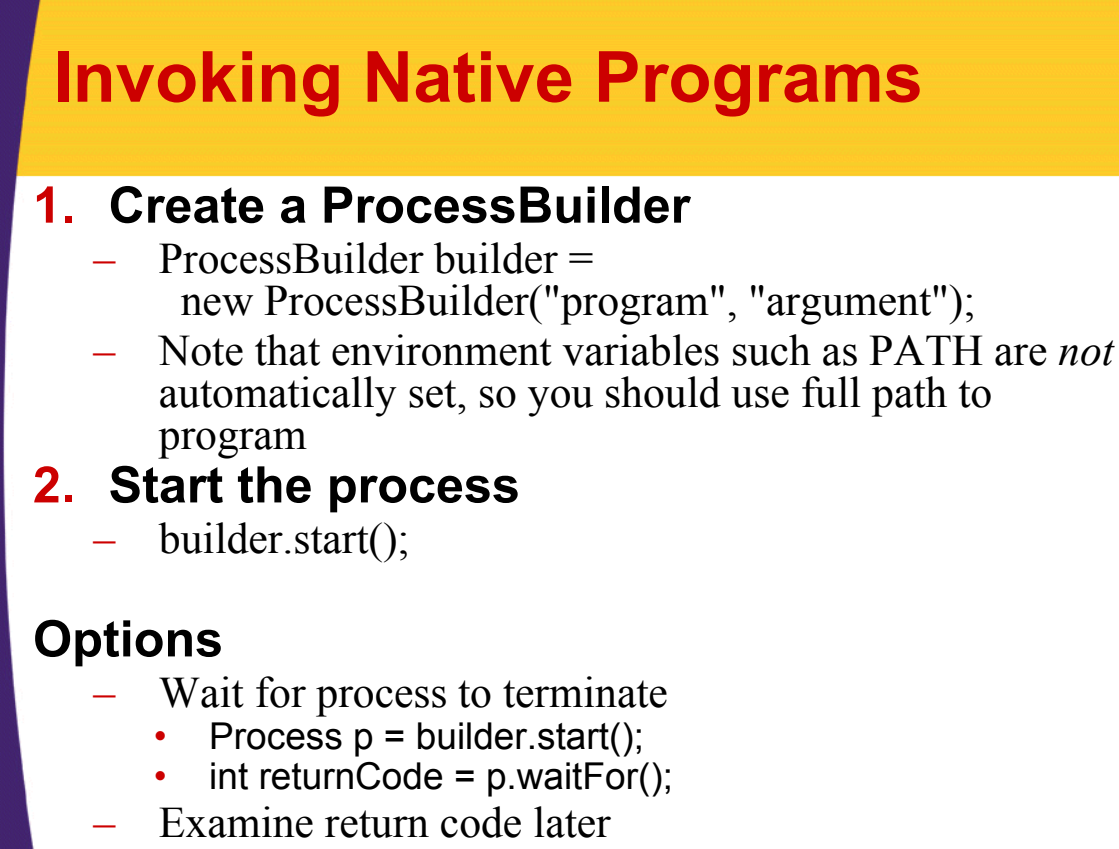

 $int$  returnCode = p.exitCode();

## **Example: Starting Internet Explorer**

#### • **Full path to Internet Explorer:**

- C:\Program Files\Internet Explorer\iexplore.exe
	- Must use \\ to get \ in Java strings
	- The .exe extension can be omitted on Windows

#### • **Internet Explorer accepts command line arguments**

- The initial URL to be displayed
	- Overrides homepage

## **Example: Code**

```
public class InvokeIE {
  public static void main(String[] args) {
    String url = "http://www.google.com/";
    if (args.length > 0) {
      url = args[0];
    }
    try {
      ProcessBuilder builder =
        new ProcessBuilder(
          "C:\\Program Files\\Internet Explorer\\iexplore",
          url);
      builder.start();
    } catch(Exception e) {
      System.out.println(e);
    }
  }
}
```
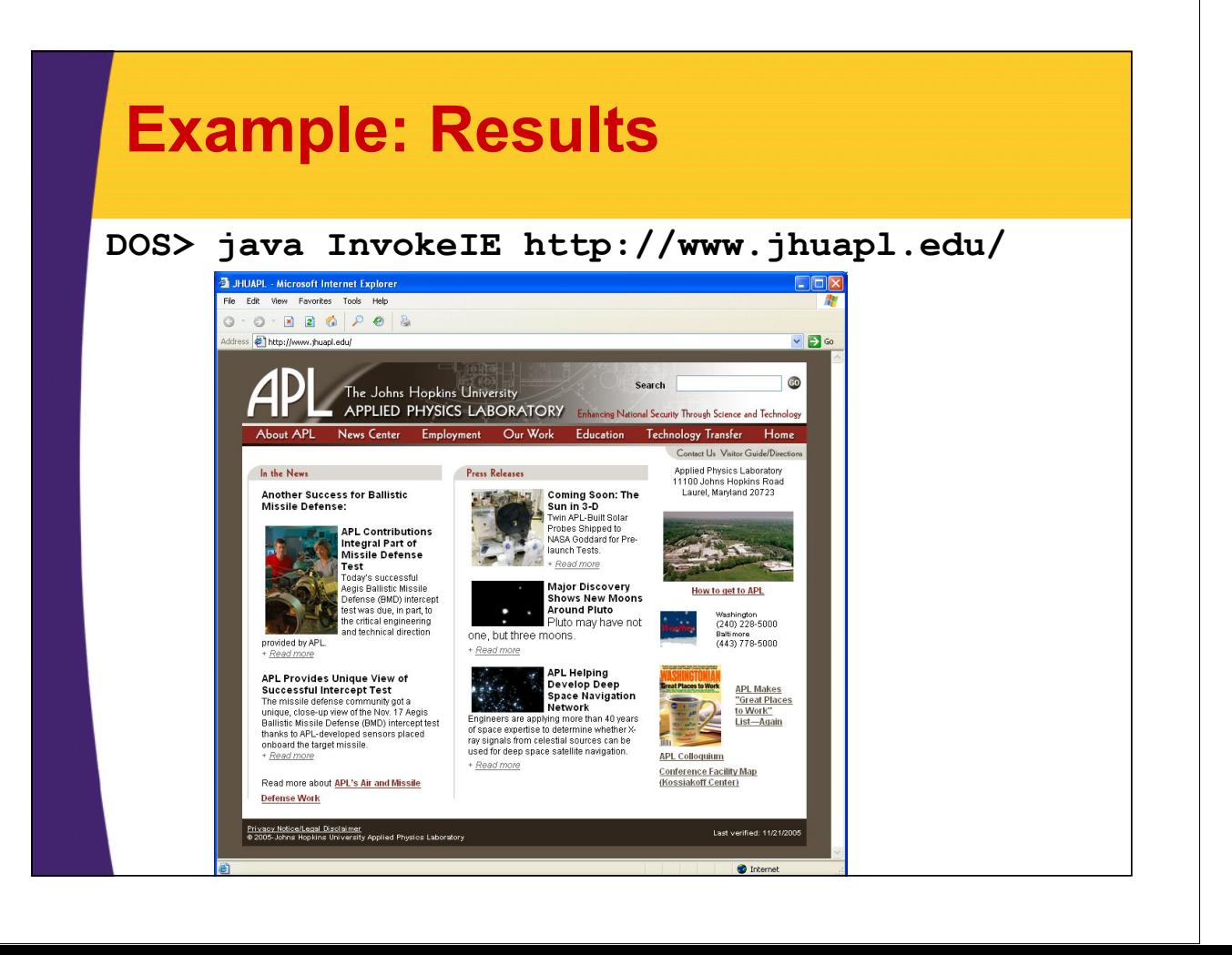

## **Reading Results from Native Programs**

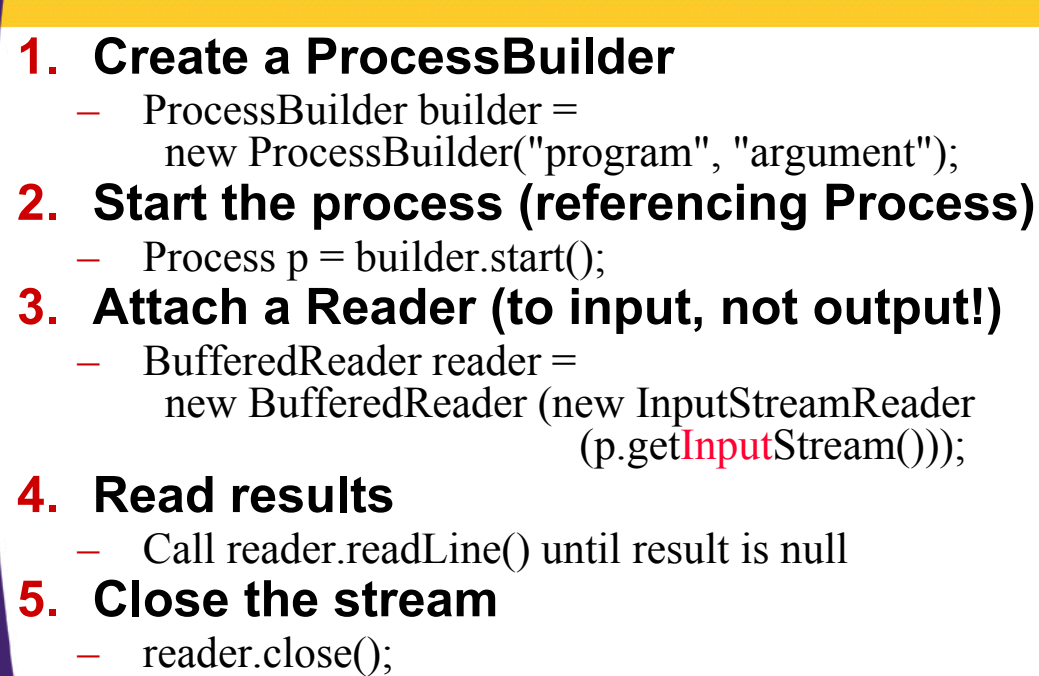

## **Example: Invoking the Unix "ls" Command**

```
import java.io.*;
public class InvokeLS {
  public static void main(String[] args) {
    String flags = "-al";
    if (args.length > 0) {
      flags = args[0];
    }
    try {
      ProcessBuilder builder =
        new ProcessBuilder("/usr/bin/ls", flags);
      Process process = builder.start();
```
#### **Example: Invoking the Unix "ls" Command (Continued) BufferedReader reader = new BufferedReader (new InputStreamReader (process.getInputStream())); String line; while((line = reader.readLine()) != null) { System.out.printf("Output: %s%n", line); } reader.close(); int status = process.exitValue(); if (status != 0) { System.out.printf("Error: process exited with %d.%n", status); } } catch(Exception e) { System.out.println(e); } } }**

## **Example: Invoking the Unix "ls" Command (Indented Results)**

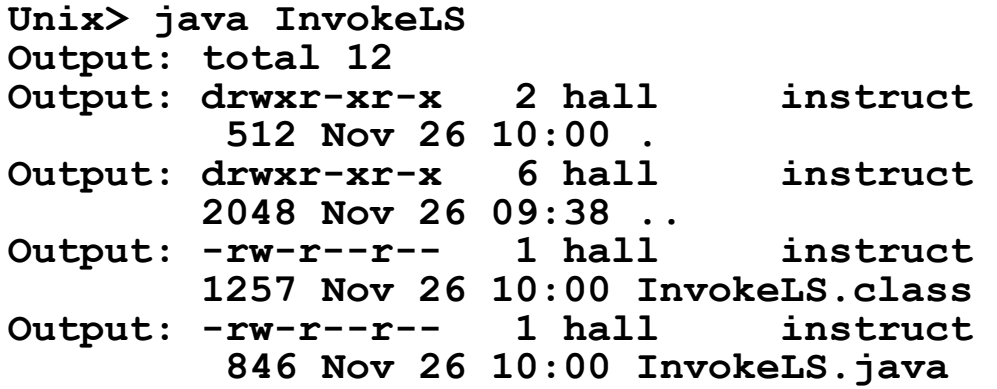

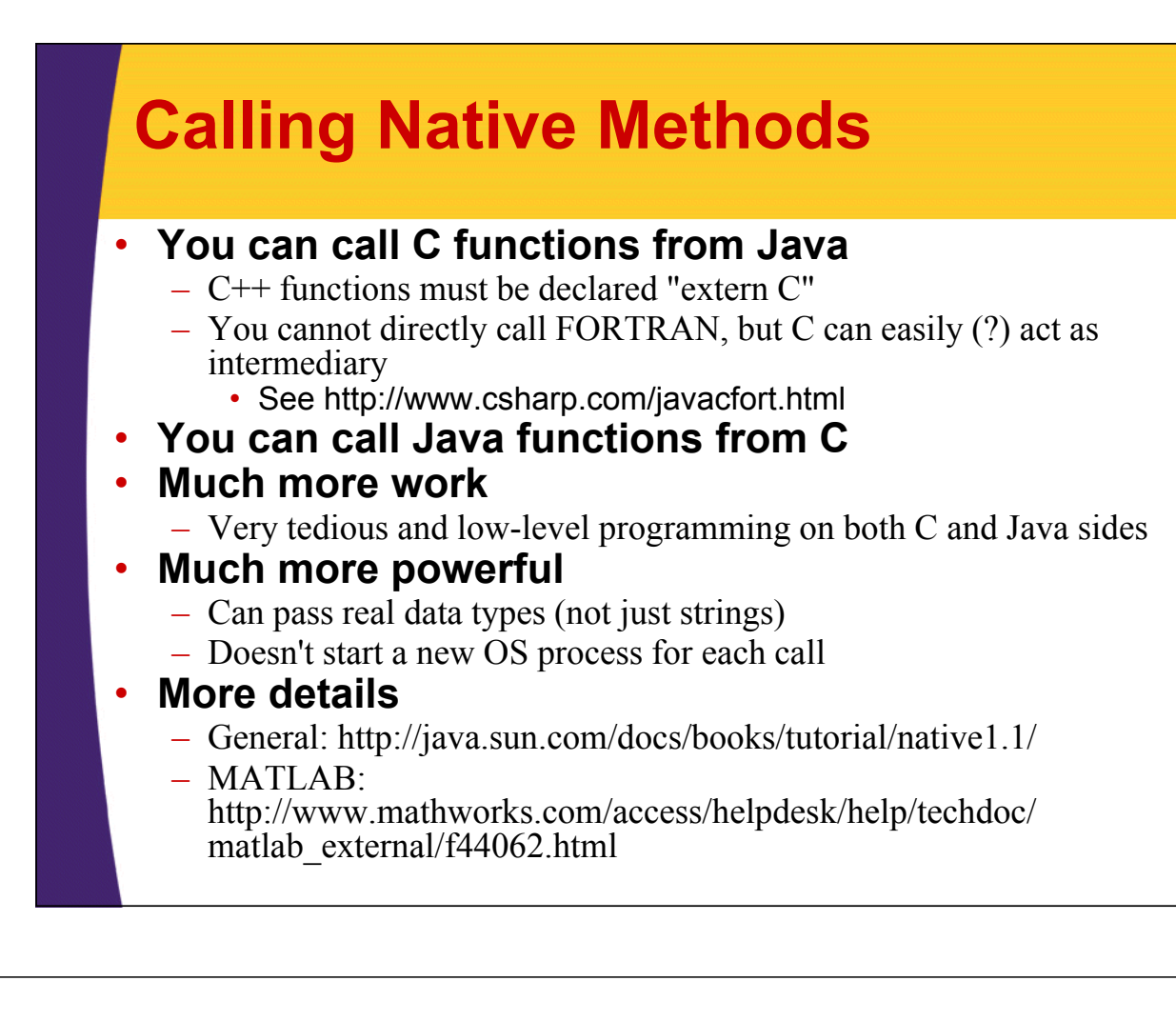

# **Using Native Methods**

#### **1. Create Java class with native method**

- Method stub with declaration **native**
- Load shared library via System.loadLibrary

#### **2. Compile the Java code**

– Use javac normally

#### **3. Create a header file for the Java class**

– Use "javah -jni *ClassName*"

#### **4. Write a C program with designated function**

– Must include *ClassName*.h and jni.h

#### **5. Compile C program into shared library**

– Include path must incorporate *javahome*/include and *javahome*/include/*operatingsystem*

#### **6. Run the Java program**

Use java normally

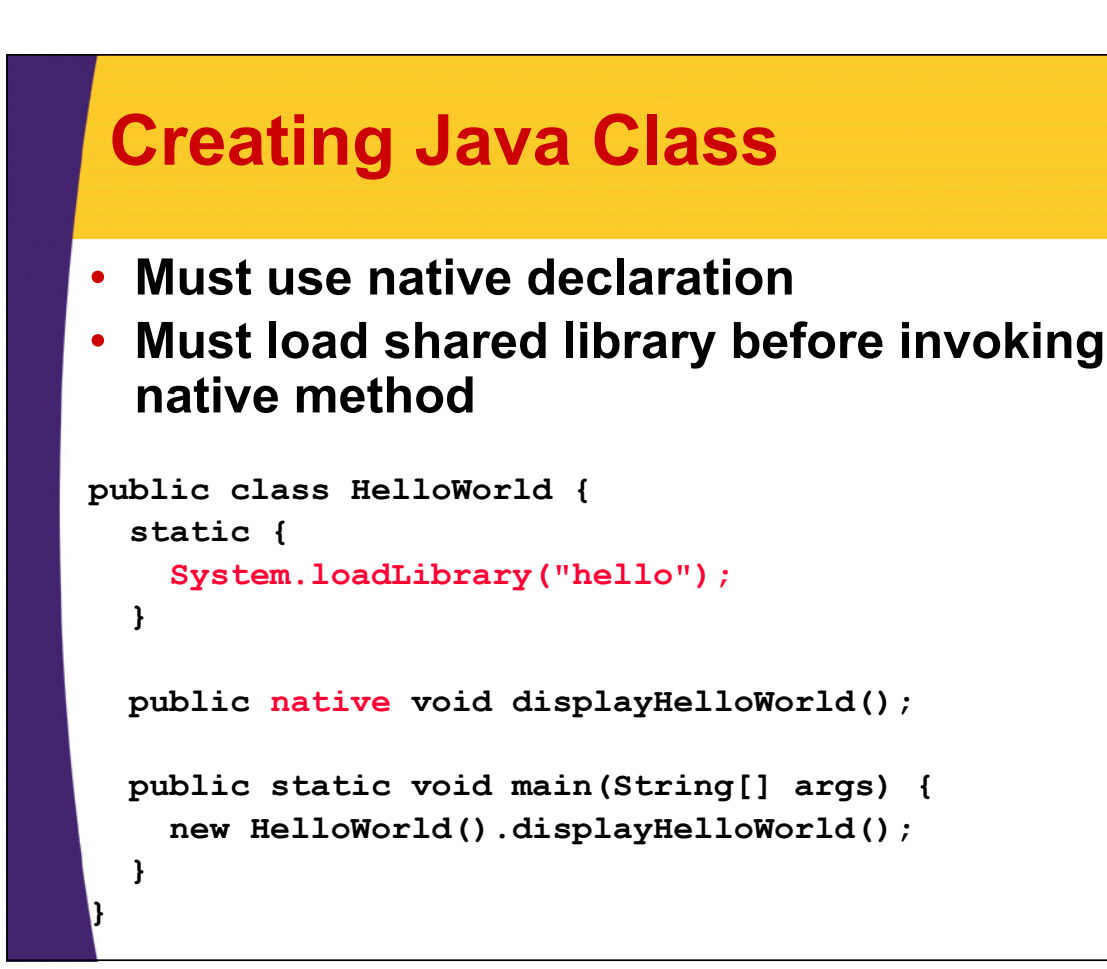

# **Creating a Header File**

#### **> javac HelloWorld.java > javah -jni HelloWorld**

– **Result: HelloWorld.h**

/\* DO NOT EDIT THIS FILE - it is machine generated \*/  $\#$ include  $\leq$ jni.h> /\* Header for class HelloWorld \*/

```
#ifndef Included HelloWorld
#define Included HelloWorld
#ifdef cplusplus
extern "C" {
#endif
```
... JNIEXPORT void JNICALL Java\_HelloWorld\_displayHelloWorld (JNIEnv \*, jobject);

...

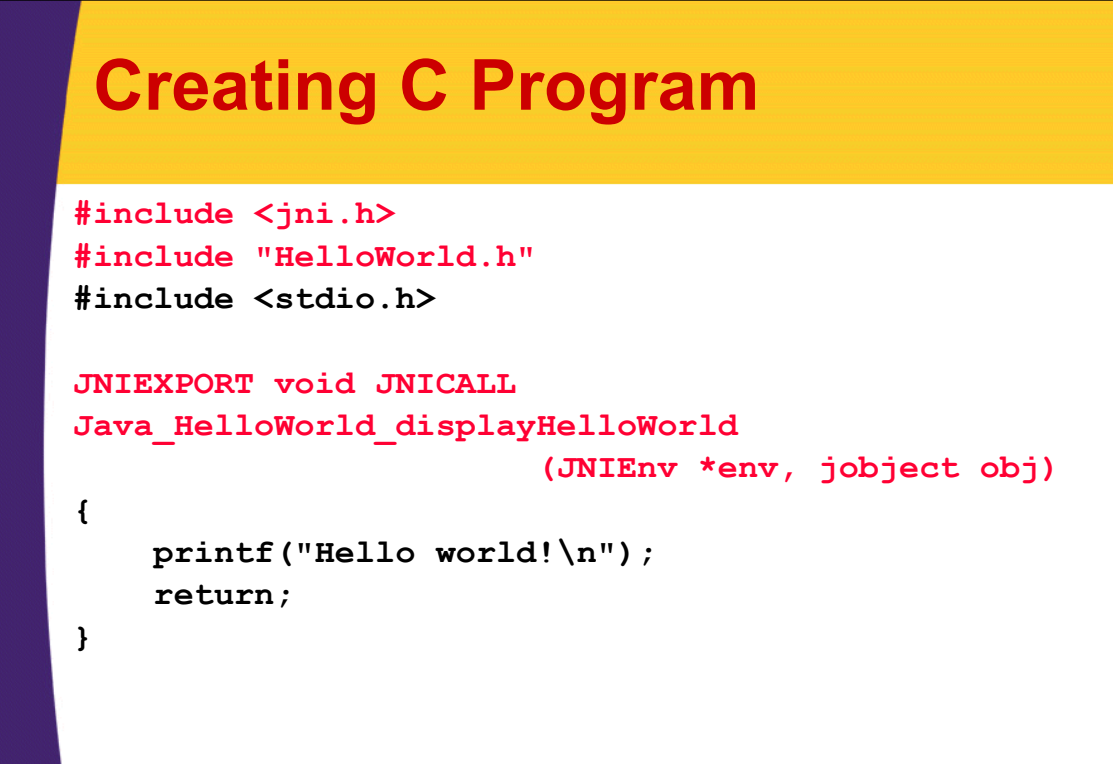

## **Compiling C Program Into Shared Library**

#### • **Must include the .h files for JNI**

- General
- OS-specific

**Solaris> gcc** 

**-I/usr/java1.5/include -I/usr/java1.5/include/solaris HelloWorldImp.c -o libhello.so**

# **Invoking Java Program**

**Solaris> java HelloWorld Hello world!**

## **Mapping Java Types to C Types (Primitives)**

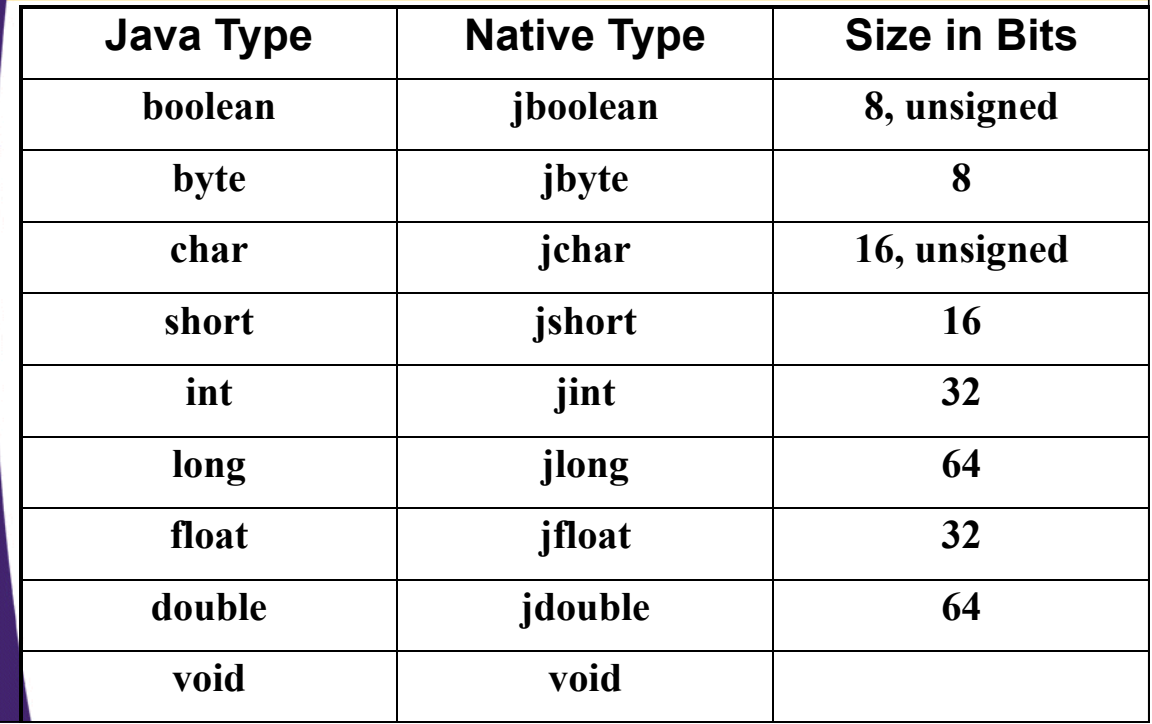

# **Mapping Java Objects to C**

- **All calls are call by reference**
- **All Objects are jobject in C**
- **A few predefined jobject subtypes**
	- jstring
	- jintArray, jshortArray, jlongArray
	- jfloatArray, jdoubleArray
	- jcharArray
	- jbyteArray
	- jbooleanArray
	- jobjectArray

# **Calling Java Methods from C**

- **Call the function GetObjectClass**
- **Call GetMethodID**

**}**

• **Call CallVoidMethod**

```
JNIEXPORT void JNICALL 
Java Callbacks nativeMethod(JNIEnv *env, jobject obj,
                             jint depth) { 
  jclass cls = (*env)->GetObjectClass(env, obj); 
  jmethodID mid = (*env)->GetMethodID(env, cls, 
                                  "callback", "(I)V"); 
  if (mid == 0) { return; } 
  printf("In C, depth = %d, about to enter Java\n", 
                                            depth); 
  (*env)->CallVoidMethod(env, obj, mid, depth); 
  printf("In C, depth = %d, back from Java\n", depth);
```
# **Summary**

#### • **Invoking operating-system programs is straightforward**

– Use ProcessBuilder.start() to start program, optionally with command-line arguments

- You can read standard output
	- Attach BufferedReader to input stream

#### • **You can use sockets to communicate**

- See earlier lectures
- Very fast if both programs are on same machine

#### • **JNI provides tightest integration and highest-performance result**

– Very low-level and tedious. Hard to maintain.

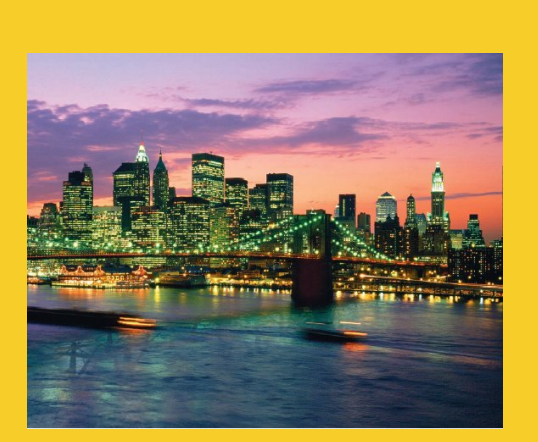

© 2012 Marty Hall

# **Questions?**

JSF 2, PrimeFaces, Java 7, Ajax, jQuery, Hadoop, RESTful Web Services, Android, Spring, Hibernate, Servlets, JSP, GWT, and other Java EE training.

**Customized Java EE Training: http://courses.coreservlets.com/** Java, JSF 2, PrimeFaces, Servlets, JSP, Ajax, jQuery, Spring, Hibernate, RESTful Web Services, Hadoop, Android. Developed and taught by well-known author and developer. At public venues or onsite at *your* location.